#### Fiscal Concepts

March 14, 2024 Cornelia Ellis ~ Don Day

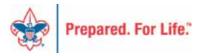

### Objectives

- Provide training on topics important to local council fiscal managers:
  - PeopleSoft user helps
  - Fiscal management tools
  - Understanding the "why" not just the "how"

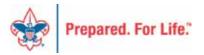

### Today's Session

#### PeopleSoft time

- Beginning of the year tasks
  - Time Study Journal
  - Moving pledge receivable balances
  - Managing the BSA Tree Manager

#### Fiscal Management moment

Understanding "functional" expense recording

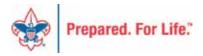

# Time Study Journal in PeopleSoft

- The process used to allocate general expenses to program, management or fundraising for functional expense reporting requires the council to conduct a time study.
- Results of the time study will give you the percentage of staff time spent on Program, Management and Fundraising.
- All expenses recorded with a 99-class code are then allocated based on this time study result.

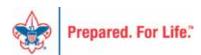

# Time Study Journal In PeopleSoft

- There are two statements that report functional expense information, Statement of Activities and Changes in Net Assets and the Statement of Functional Expense.
- To run these reports correctly, the percentage numbers for time study must be entered into the GL system on an annual basis. To
- Make sure the accounting period is open before entering the time study for that year. You will want to select a journal date of January 1st for this journal

#### Create/Update Journal Entries

- 1. Add a New Value Tab
- 2. Enter Business Unit
- 3. Journal ID of your choice
- 4. Journal date Jan 1 of affected year.
- 5. Click "Add"

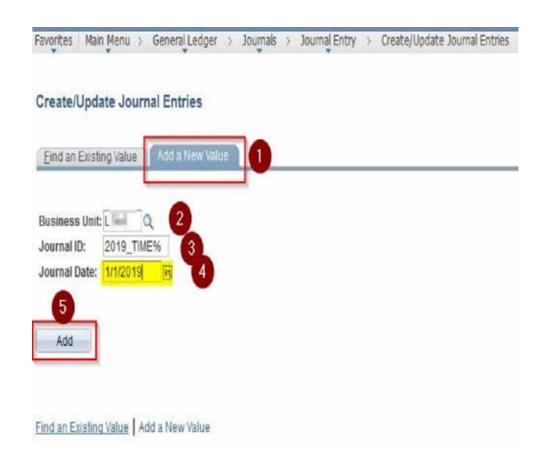

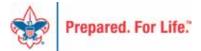

#### Header tab

Enter the description as 20xx Council Time Study

Then Click on the Lines tab

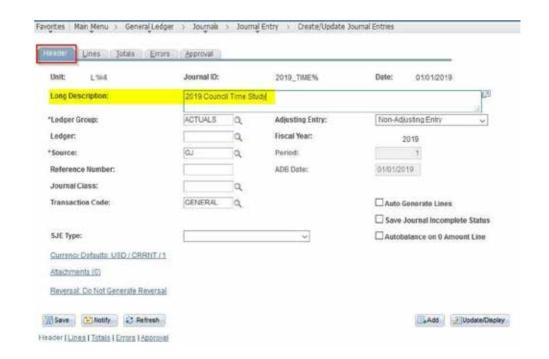

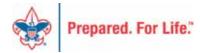

#### **Lines Tab**

1. Click on the link "Templates List"

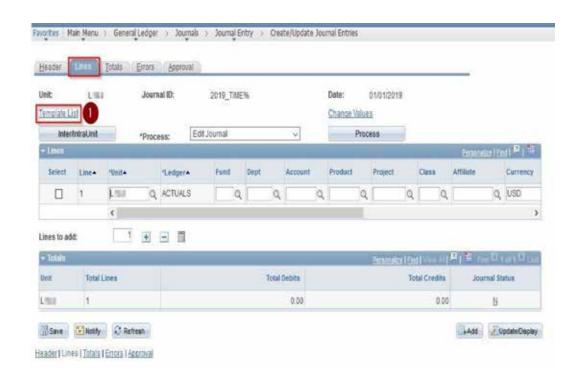

#### **Journal Entry Template List**

- 1. Un-Check any of the options in the Journal Entry Template (Such as Standard)
- 2. Check the "Time Study" boxes as shown.
- 3. Un-Check any of the Chartfield options in the Journal Line Copy Down
- 4. Check the "Time Study" selection
- 5. Click "OK" to Save. NOTE: The default will return when you are through with this journal.

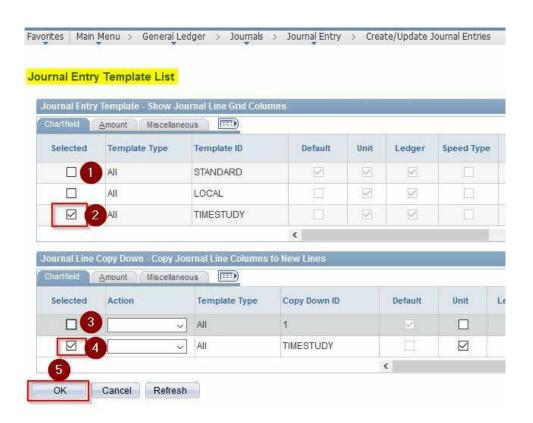

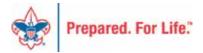

Click on the plus sign "Lines to add:"

Add lines to journal

Need a total of three lines.

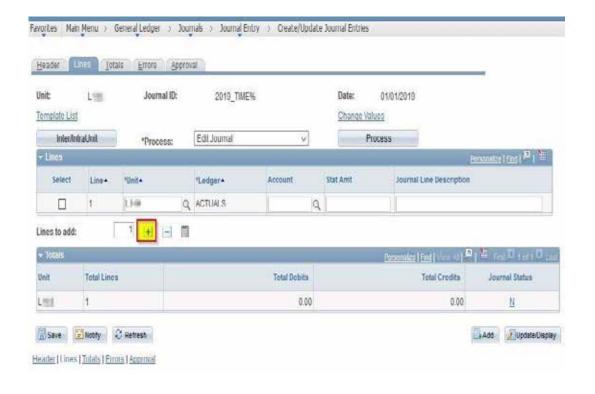

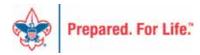

#### **Enter Values**

Notice because of this template the normal chart-field options are gone.

- 2. Select Account "PROG" and enter the "Stat Amt" from the Time Study for Program.
- 3. Select Account "MNGMT" and enter the "Stat Amt" from the Time Study for Management.
- 4. Select Account "FUNDR" and enter the "Stat Amt" from the Time Study for Fundraising.
- 5. BE SURE THAT THE TOTAL OF THE THREE VALUES IS 100.00 (100%)
- 6. Save your Journal.
- 7. Edit and Post as any other Journal

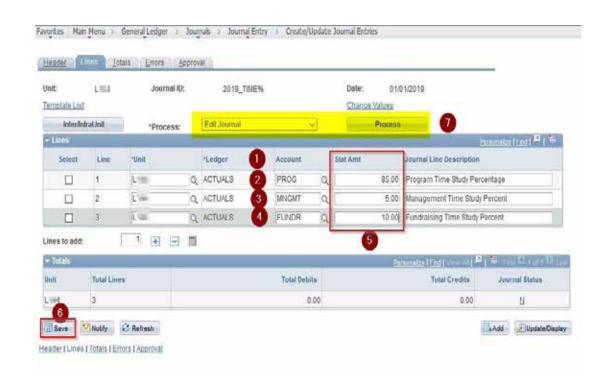

# Moving Pledge Receivable Balances

# Needs to be done in PeopleSoft

Beginning of the year in PeopleSoft, these GL transactions required:

- Journal entry to move balances to new accounts
- Run a Posted detail in PS and Pledge Receivable report in CRM Contribution - Pledges
- 130# (CR) to 132# (DR) (move from current year to prior)
- 133# (CR) to 130# (DR) (move from future to current)
- Allowance
- 137# (DR) to 138# (CR) (move current to prior)
- 139# (DR) to 137# (CR) (move future to current)

#### **GL** Accounts

#### **Prior Year**

132# is your Contributions Receivable Prior year account. This is populated with pledges you expect to be paid late after you close your books(GJ from 130#).

- Check to see that the prior year pledge receivable and allowance accounts are zero. (132# and 138#)
- o If not, the account should be close out.
- o The remaining uncollectible pledges are written off. Prior year write-offs are charged to account 9432 (Uncollectible Pledges written off) or 4002 (Contributions Prior year).

# Managing your Tree

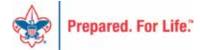

- PeopleSoft account rules and reporting is controlled by Tree Manager
- The tree setup is defined by the council with one exception
  - Deferred Tree
    - Used for monthly allocation process
    - List all projects in months where they are deferred

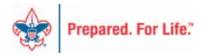

- Navigation
- Main Menu BSA Local Council Updates

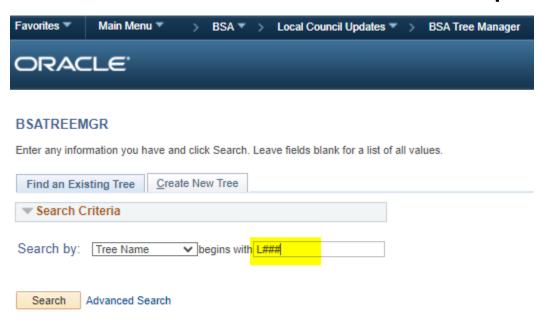

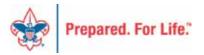

L### then "search"

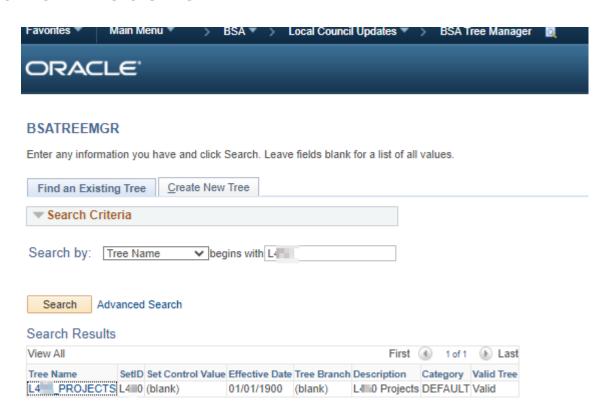

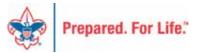

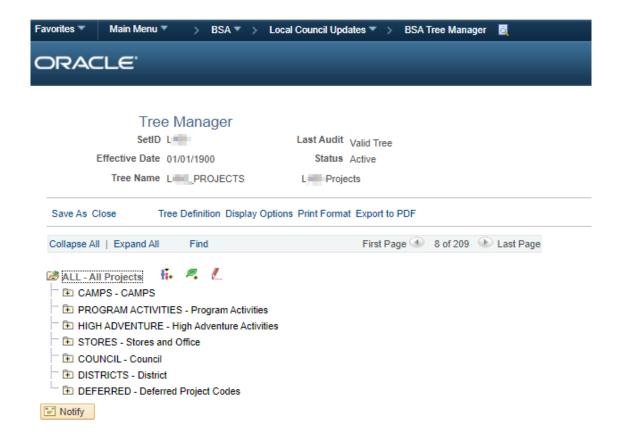

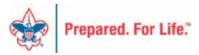

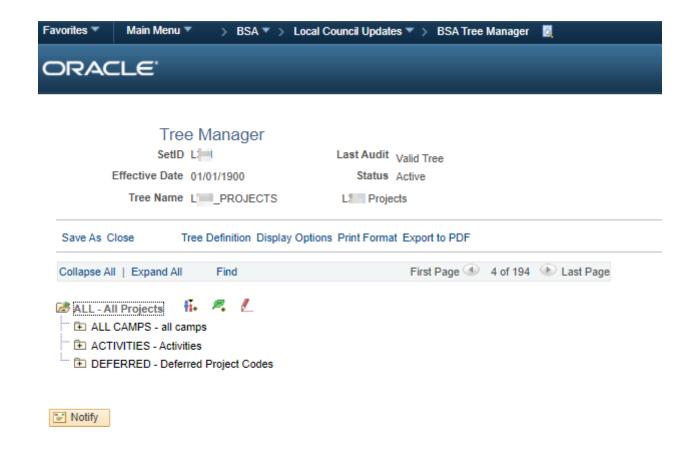

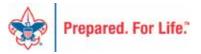

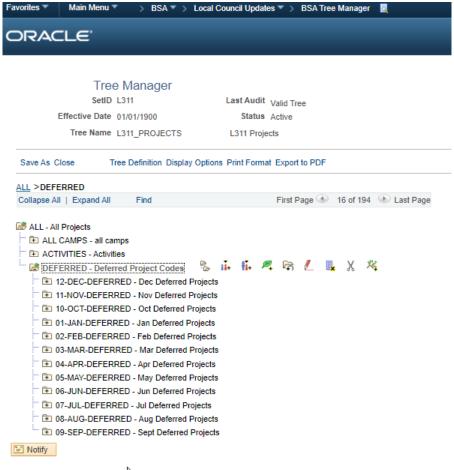

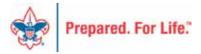

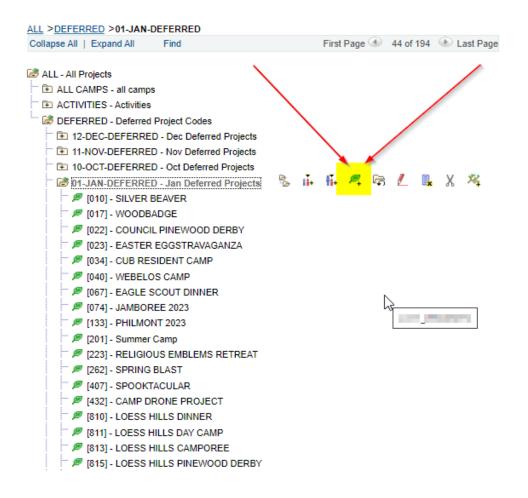

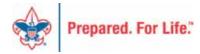

# Functional Expense Report

- One of four required statements for the audit
  - Statement of Financial Position
  - Statement of Activities and Net Assets
  - Statement of Cash Flows
  - Statement of Functional Expenses

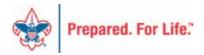

# Functional Expense Report

- Statement of Functional Expense
- Run at end of year
- Shows all expenses of corporation by function:
  - Program
  - Management & General
  - Fundraising
- Most Important Report a council has due to relevance to the annual 990 filing

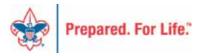

#### Functional Expense

- BSA Account Number
- #-####-###-##
- Fund Account Project Class

# Functional Expenses – Class Code

- Program
  - 20 Activities
  - 21 Camping
  - 25 Program
- Management and General 50
- Fundraising 70
- Unallocated Expenses 99
  - Allocated on report by "annual" Time Study

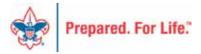

| Take Any Council ### |                           |                                  |                                 |                  |               |             | Boy Scouts of America |           |  |  |  |  |
|----------------------|---------------------------|----------------------------------|---------------------------------|------------------|---------------|-------------|-----------------------|-----------|--|--|--|--|
|                      |                           | Statement of Functional Expenses |                                 |                  |               |             |                       |           |  |  |  |  |
|                      |                           |                                  |                                 |                  |               |             |                       |           |  |  |  |  |
|                      |                           | Unallocated                      |                                 |                  |               |             |                       |           |  |  |  |  |
|                      |                           | Period                           | Period Ending: December 31, 201 |                  |               |             |                       |           |  |  |  |  |
|                      | Funds 1-3                 |                                  |                                 |                  |               |             |                       |           |  |  |  |  |
|                      | FASB18                    |                                  | Sup                             | Support Services |               |             |                       |           |  |  |  |  |
|                      |                           | Program                          | Management                      | Fundraising      | Total Support | Unallocated | Total Expenses        |           |  |  |  |  |
|                      | Expenses:                 | Services                         | & General                       |                  | Services      | Expenses    | 2014                  | 2013      |  |  |  |  |
|                      | Employee compensation     |                                  |                                 |                  |               |             |                       |           |  |  |  |  |
| Total other expenses |                           | 437,935                          | 19,943                          | 11,094           | 31,037        | 298,321     | 767,294               | 910,366   |  |  |  |  |
| Ехр                  | enses before depreciation | 562,380                          | 19,943                          | 11,094           | 31,037        | 1,050,562   | 1,643,979             | 1,856,793 |  |  |  |  |
|                      |                           |                                  |                                 |                  |               |             |                       |           |  |  |  |  |
| Depreciation expense |                           | 71,539                           |                                 |                  |               | 11,650      | 83,188                | 82,659    |  |  |  |  |
| Tota                 | al functional expenses    | 633,919                          | 19,943                          | 11,094           | 31,037        | 1,062,211   | 1,727,167             | 1,939,452 |  |  |  |  |
|                      | Expenses by function      | 36.7%                            | 1.2%                            | 0.6%             | 1.8%          | 61.5%       |                       |           |  |  |  |  |
|                      | Time study percentages    | 93.51                            | 3.15                            | 3.34             |               |             |                       |           |  |  |  |  |

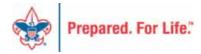

| Take Any Council ###         |                                |                       |                  |             |                      | Boy Scouts of Ameri |           |  |  |  |  |
|------------------------------|--------------------------------|-----------------------|------------------|-------------|----------------------|---------------------|-----------|--|--|--|--|
|                              |                                | Statemen              | t of Functional  | Expenses    |                      |                     |           |  |  |  |  |
|                              |                                | Allocated by Function |                  |             |                      |                     |           |  |  |  |  |
|                              | Period Ending: December 31, 20 |                       |                  |             |                      |                     |           |  |  |  |  |
|                              | Funds 1-3                      |                       |                  |             |                      |                     |           |  |  |  |  |
|                              | FASB18                         |                       | Support Services |             |                      |                     |           |  |  |  |  |
|                              |                                | Program               | Management       | Fundraising | <b>Total Support</b> | Total Ex            | penses    |  |  |  |  |
| Ехр                          | enses                          | Services              | & General        |             | Services             | 2014                | 2013      |  |  |  |  |
|                              | Employee compensation:         |                       |                  |             |                      |                     |           |  |  |  |  |
| Expenses before depreciation |                                | 1,544,760             | 53,036           | 46,183      | 99,219               | 1,643,979           | 1,856,793 |  |  |  |  |
| Depreciation expense         |                                | 82,432                | 367              | 389         | 756                  | 83,188              | 82,659    |  |  |  |  |
| Tot                          | al functional expenses         | 1,627,192             | 53,402           | 46,572      | 99,975               | 1,727,167           | 1,939,452 |  |  |  |  |
| % о                          | f Total expenses by function * | 94.21%                | 3.09%            | 2.70%       | 5.79%                | 100.00%             |           |  |  |  |  |
|                              | Time study percentages         | 93.51                 | 3.15             | 3.34        |                      |                     |           |  |  |  |  |

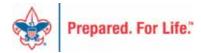

#### **Next Session**

Thursday, April 11, 2024 10:00 am & 2:00 pm CT

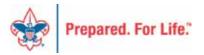

### Finance Impact website

- http://scouting.org/financeimpact
  - Council Administration page
  - BSA Fiscal Concepts Forum page

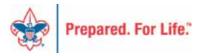

#### COUNCIL SUPPORT

Council Management Support

Council Funding and Finance

Financial Planning

Funding The Council

#### Council Administration

Local Council Financial Audits

Back Office Business Solutions

#### **Council Administration**

The sections below provide tools for Council staff to assist them in the proper management of their Council. This is designed for staff use but may provide detailed information to volunteers interested in the particular topics.

Accountable Plan Template

Council Office Procedures

Council Stewardship Policies

FASB Accounting Changes and the BSA - new for 2018

Fiscal Management Procedures for Stewardship

Fiscal Policies and Procedures for BSA Units - Updated May 2023

- - BSA Units PayPal and Venmo Reporting Update

Interpreting Financial Statements

Life Insurance Imputed Calculation

Local Council Accounting Manual

Local Council Financial Audit Tools

New York Conflict of Interest Policy-Updated March 2014

New York Conflict of Interest Policy-March 2014

Records Retention Policy- Updated January 2019

Presentation: Fringe Benefits: Employer-Provided Vehicles and Group-Term Life Insurance – Uploaded April 2014

Record Camp Card Transactions—PeopleSoft

Record Product Sales in General Ledger

Time Study Forms

Blackbaud CRM Resources

BSA Fiscal Concepts Forum

PeopleSoft Support

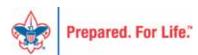

#### Member Care

Phone 972-580-2489

- http://membercare.scouting.org
  - Creating an incident directly in JIRA

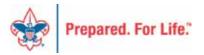

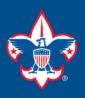

#### Welcome to the National IT Service Catalog

We value your feedback. Click Here

My Open Tickets | My Closed Tickets | Knowledge Base | Report Security Issue | Report Phishing Attempt | Password Reset | Office365 | HR Gateway | MyBSA

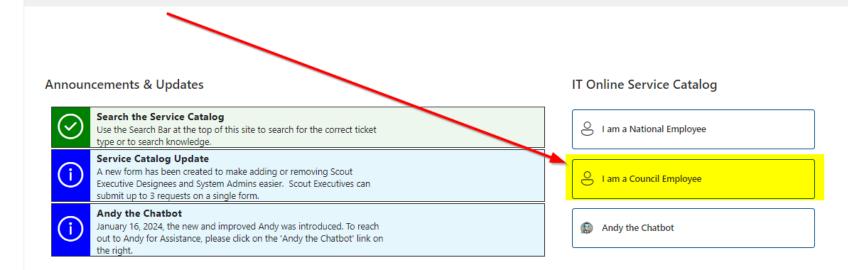

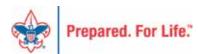

#### Service Categories

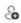

Accounts & Passwords

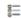

BSA Applications (Operations)

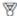

BSA Applications (Program)

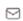

Email, Communication & Collaboration

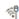

A Network Services

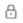

A Security Services

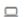

Hardware & Software

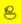

General Assistance

#### Welcome to the National Online Support Center Service Catalog.

This service catalog is a detailed list of services frovided by the Information Services Group.

Each service will have the following information:

- · A brief description
- . How to request support
- . Links to additional Mowledge or training
- · Highlighted Freedently Asked Questions

To go directly to he knowledge base, click here.

If there is mething we can do to make this service catalog better, please It us know; click here.

Council Services

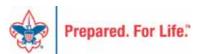

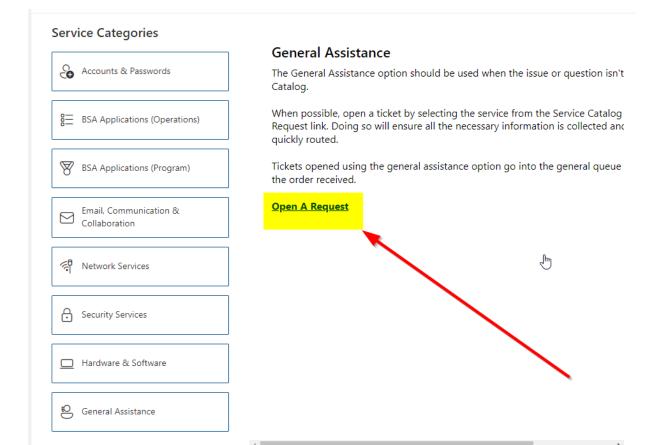

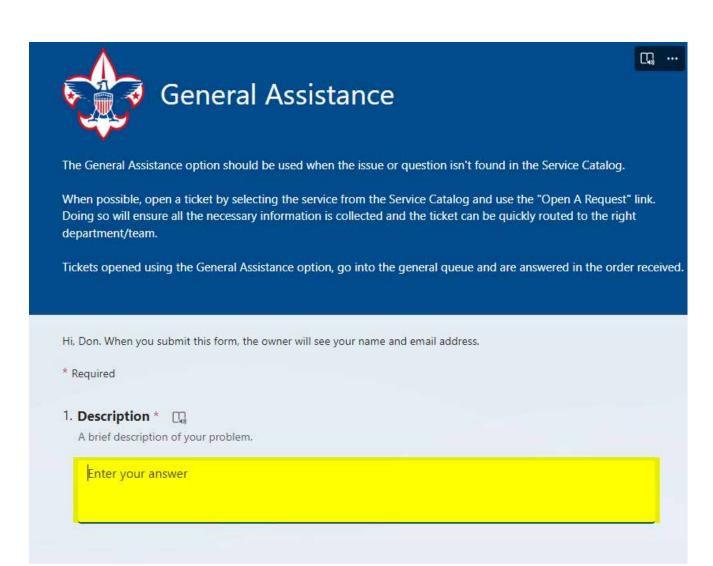

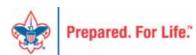

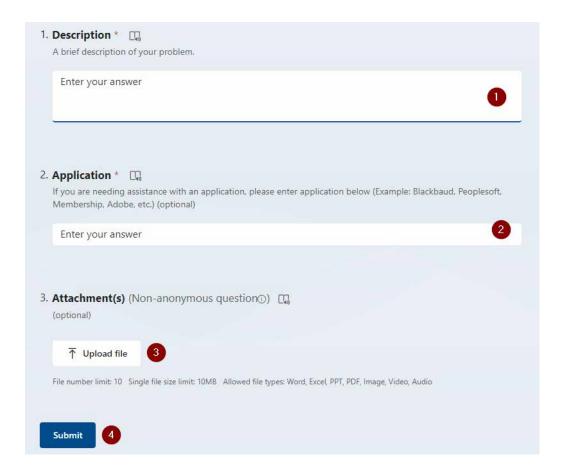

#### Fill in the Boxes – Add an Attachment

CLICK - Submit

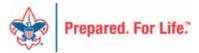

# Fiscal Management Training

- In person at National Service Center
  - March 5-7, 2024
  - April 23-25, 2024
  - June 25-27, 2024
  - August 20-22, 2024
  - October 22-24, 2024

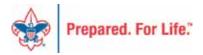

#### **QUESTIONS?**

Feel free to unmute and ask....

**ANSWERS...** 

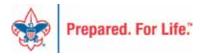